| PoC Server A Interfaces (IMS PoC Client Invitation)                                                                                                    |               |            |               |              |                    |                                 |
|----------------------------------------------------------------------------------------------------|---------------|------------|---------------|--------------|--------------------|---------------------------------|
| Wireless Network A                                                                                                    |               |            |               |              | Wireless Network B | EventStudio System Designer 4.0 |
| User Equipment A                                                                                                    | IMS Network A |            | IMS Network B |              | User Equipment B   | Evolucidade dystom Bodignor 1.0 |
| PoC Client A                                                                                                    | PoC Server A  | IMS Core A | IMS Core B    | PoC Server B | PoC Client B       | 29-Jun-08 11:31 (Page 1)        |
| Push-to-talk over Cellular (PoC) service allows cell phones to used as walkie-talkies. A group of users in a PoC session can communicate by simply pressing a button and speaking when the phone indicates it is OK to do so. The user releases the button when he or she is done speaking.  When a user begins to speak, the PoC server allocates resources and notifies other users in the PoC session that the user is speaking. The PoC server then delivers the speech packets to all the users in the session. |               |            |               |              |                    |                                 |

PoC is resource efficient as it allocates resources only when a user is actually speaking. This makes it suitable for applications where there are long gaps between individual session participants speaking.

This flows covers the case where PoC Client A invites PoC Client B to a Pre-established Session by sending SIP REFER request to PoC Server A.

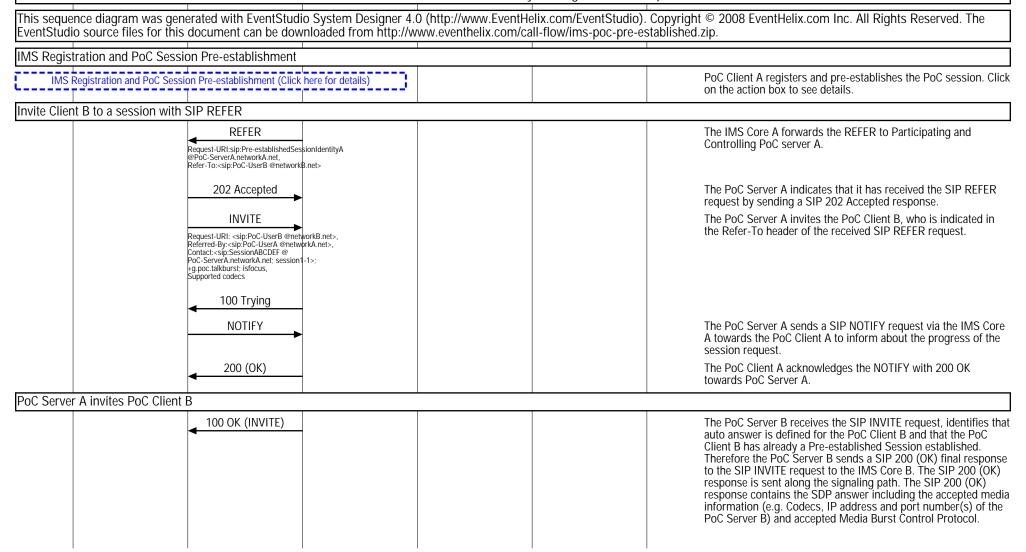

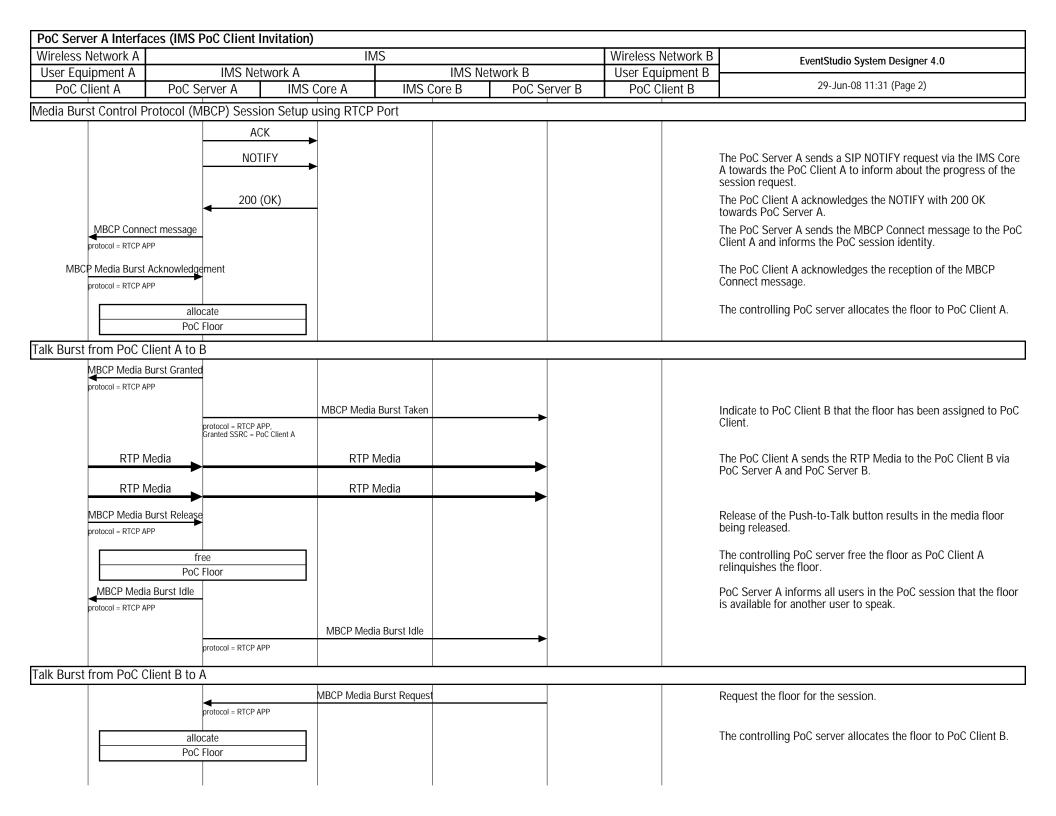

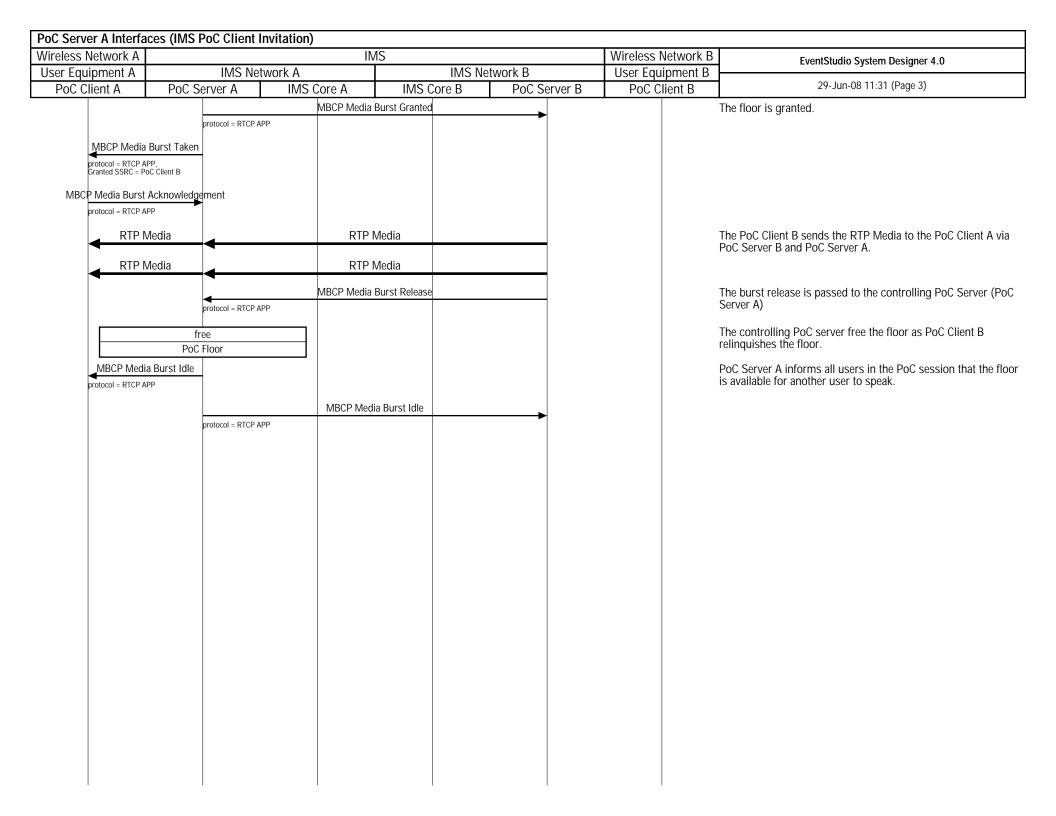